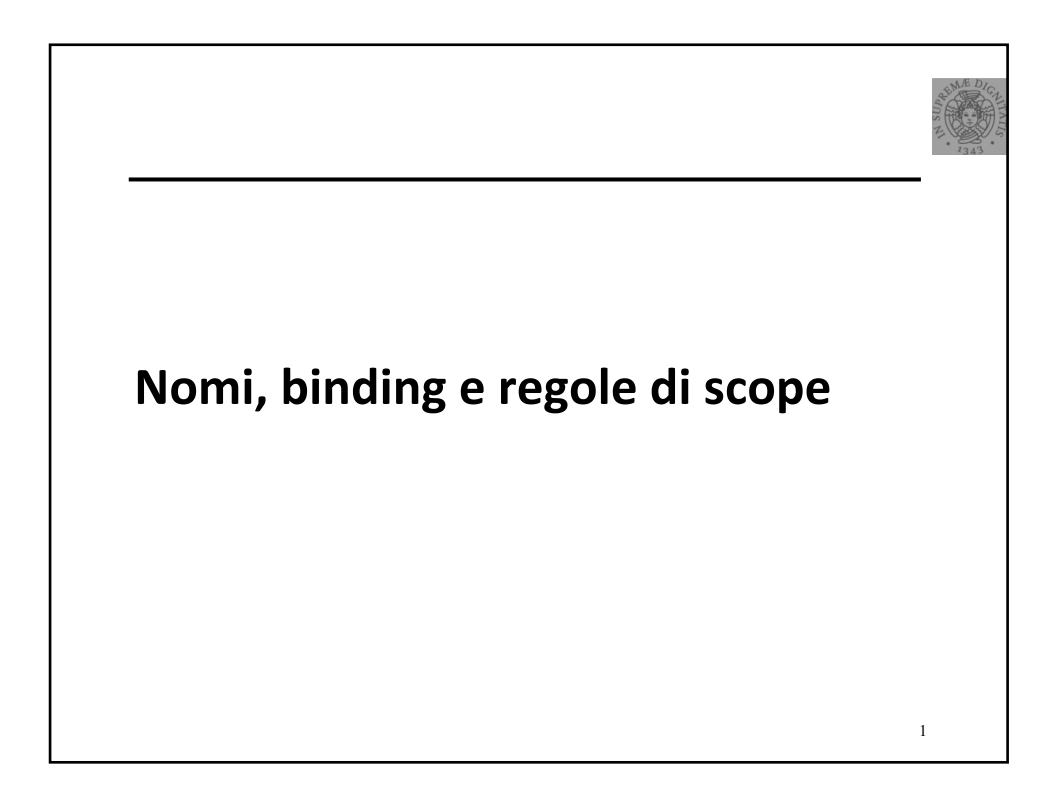

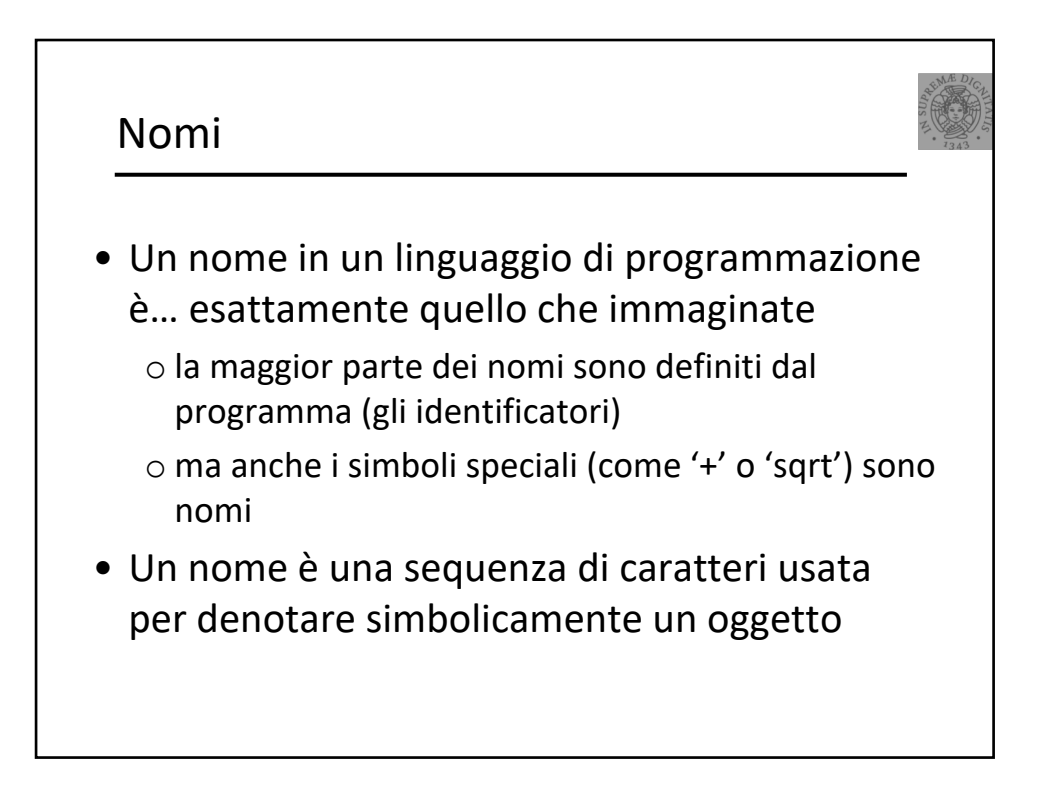

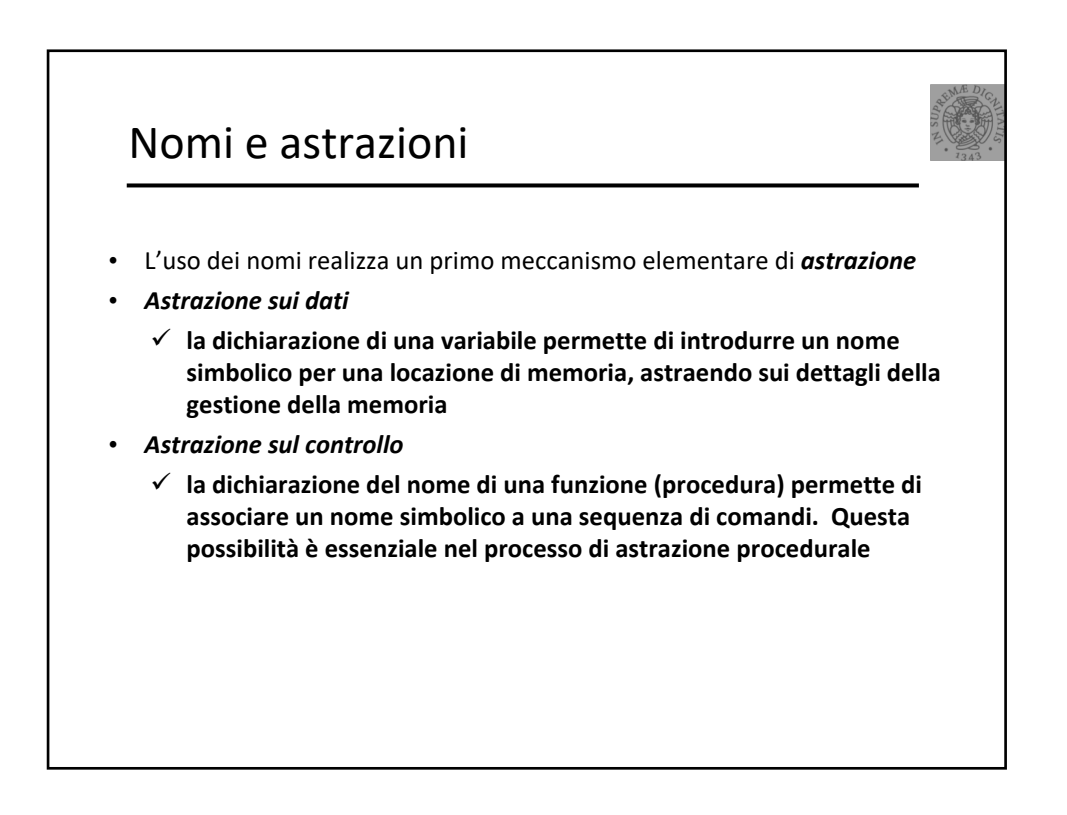

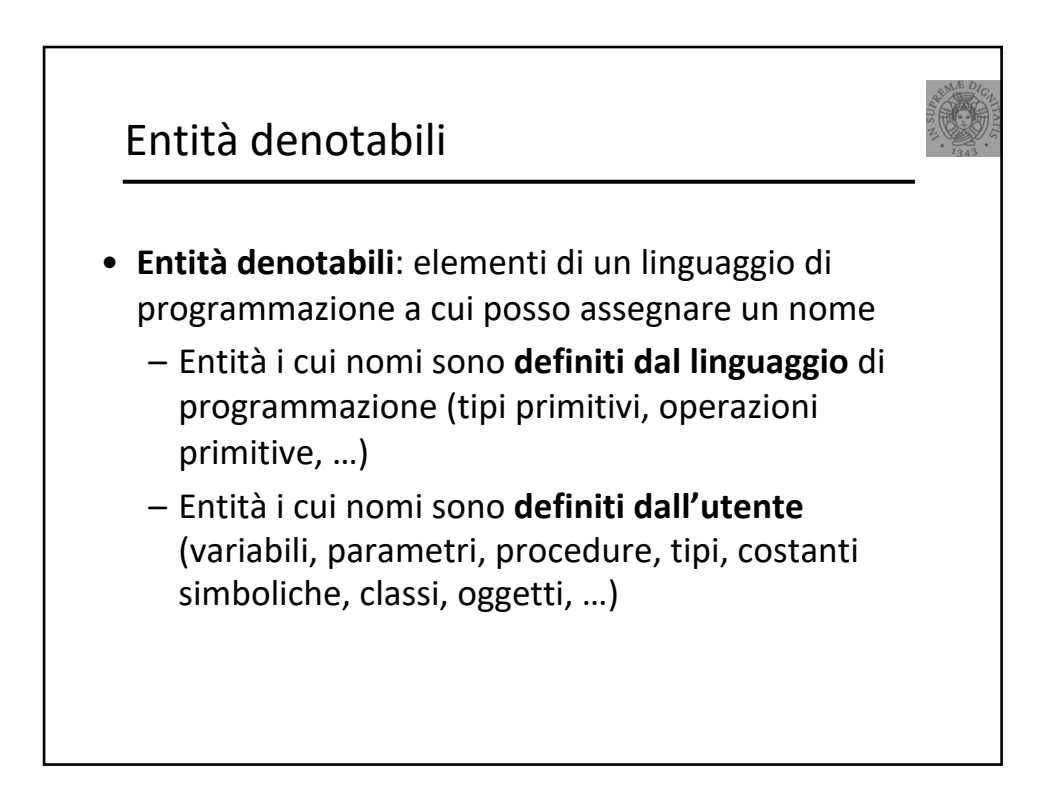

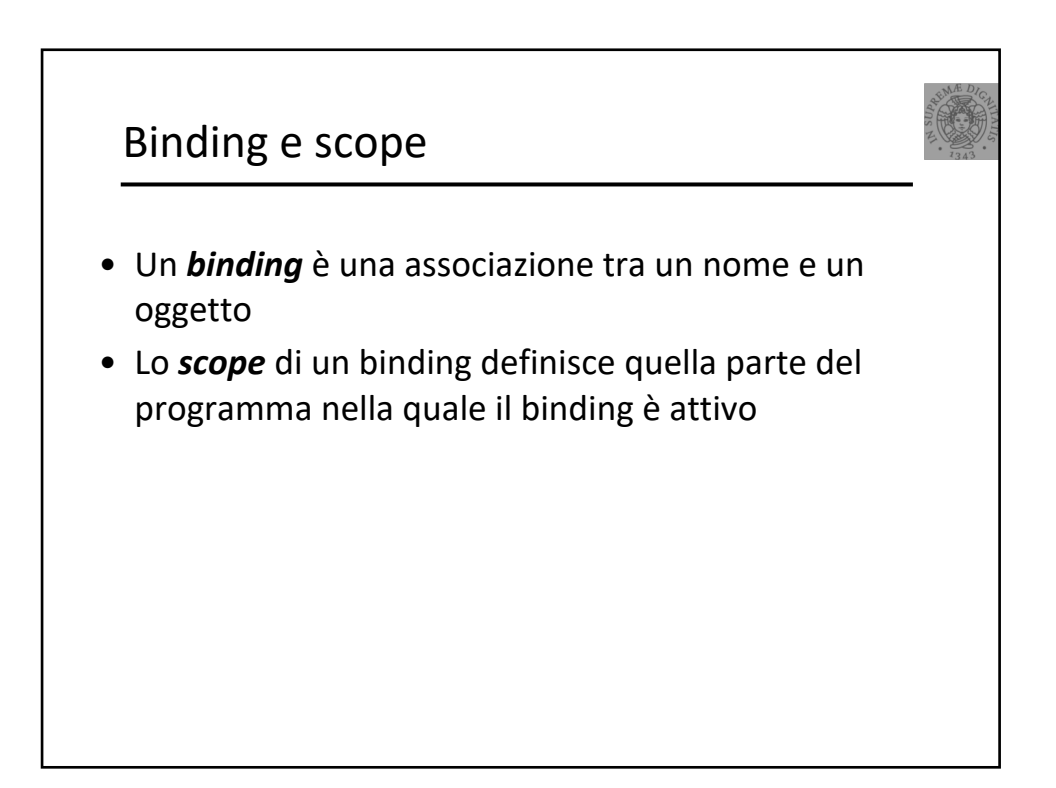

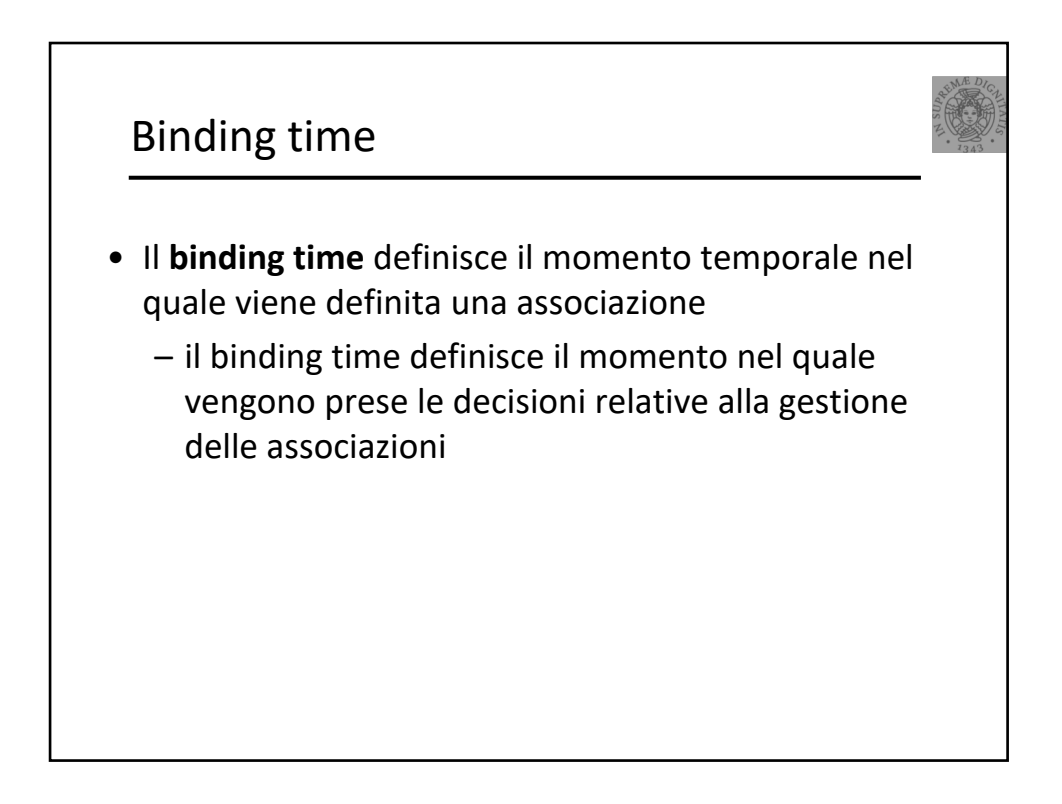

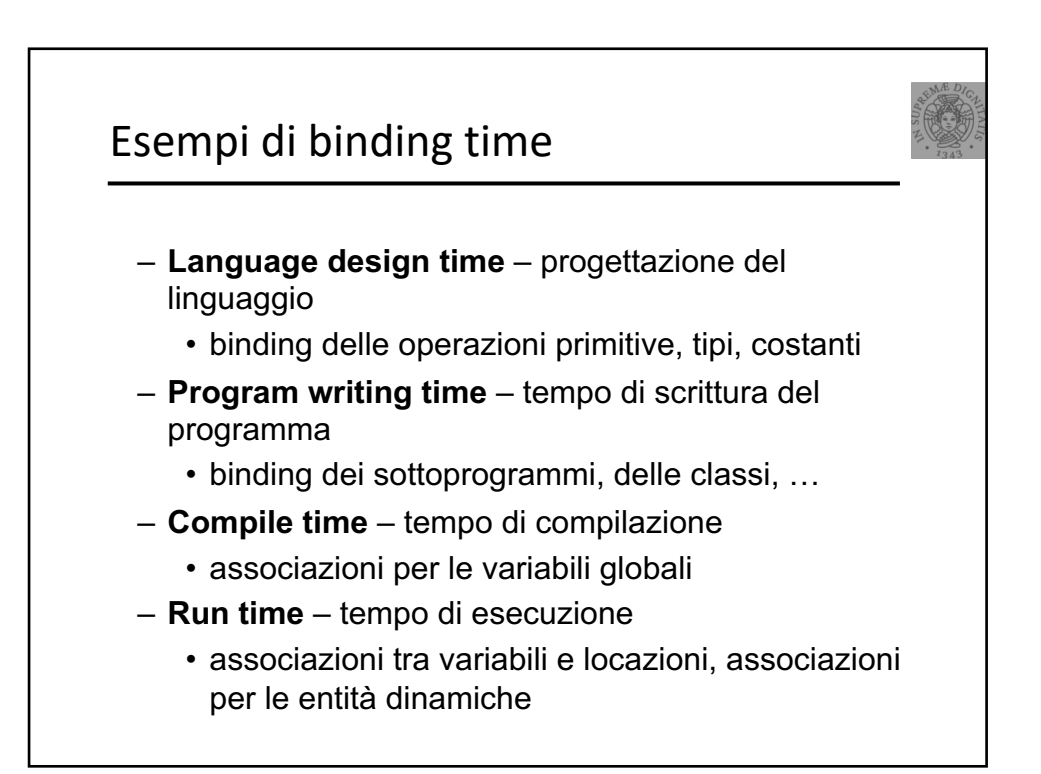

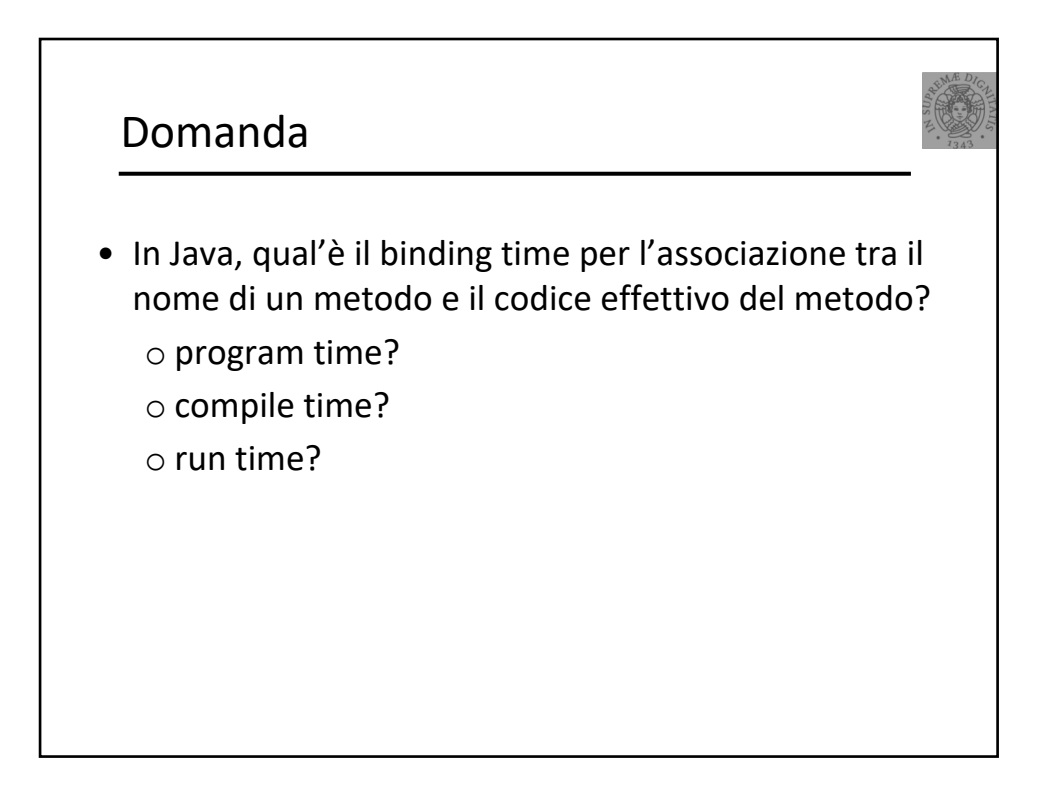

## Statico & dinamico

- Il termine **static** (**dynamic**) **binding** è solitamente utilizzato per fare riferimento a una associazione attivata *prima* di mandare (*dopo* aver mandato) il programma in esecuzione
	- **Molte delle caratteristiche dei linguaggi di programmazione dipendono dalla scelta del binding time statico o dinamico**
- I linguaggi "compilati" **cercano** di risolvere il binding staticamente
- I linguaggi "interpretati" **devono** risolvere il binding dinamicamente

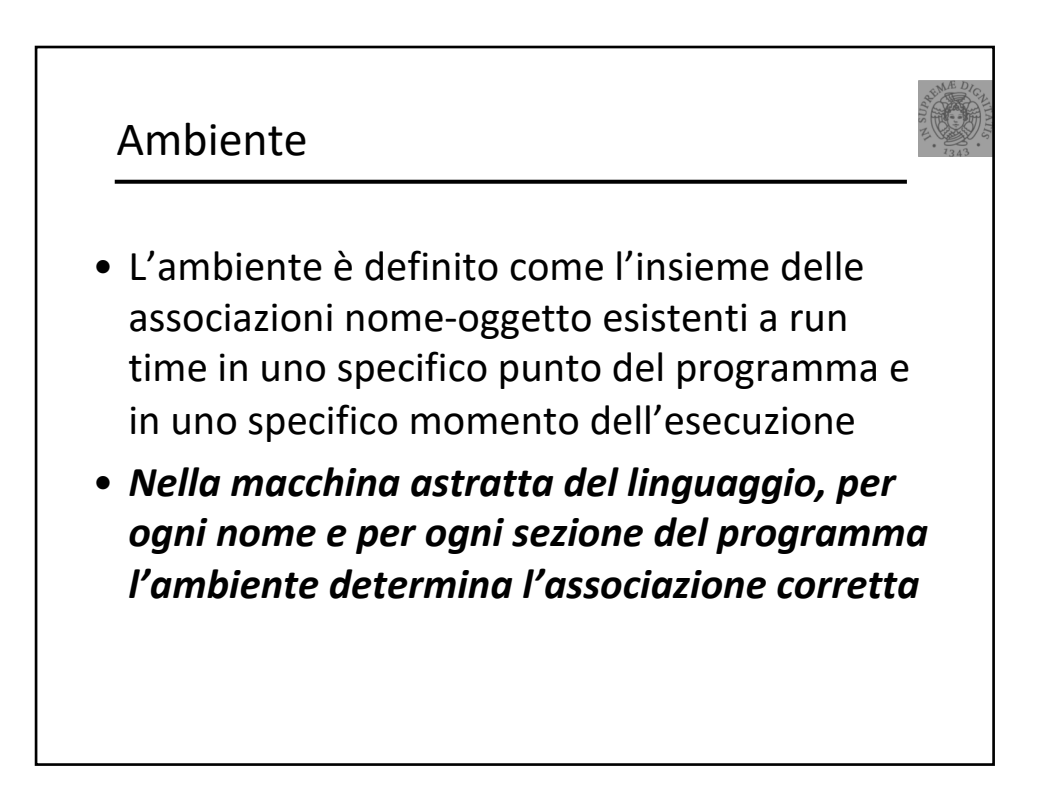

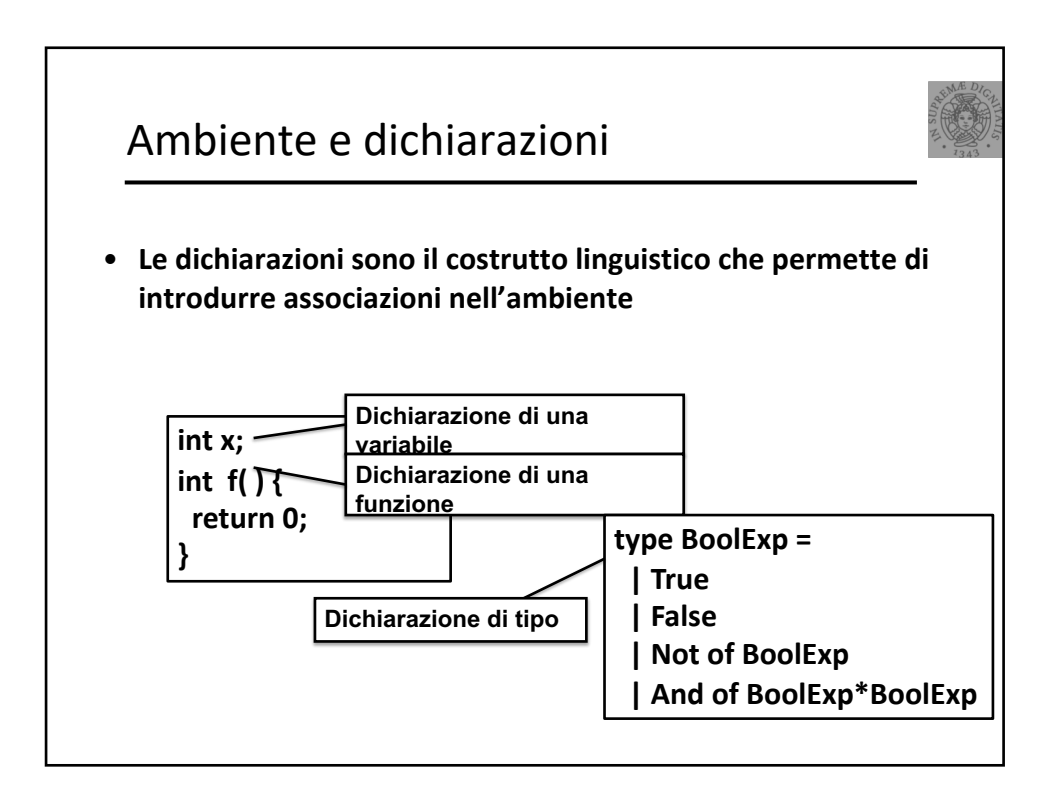

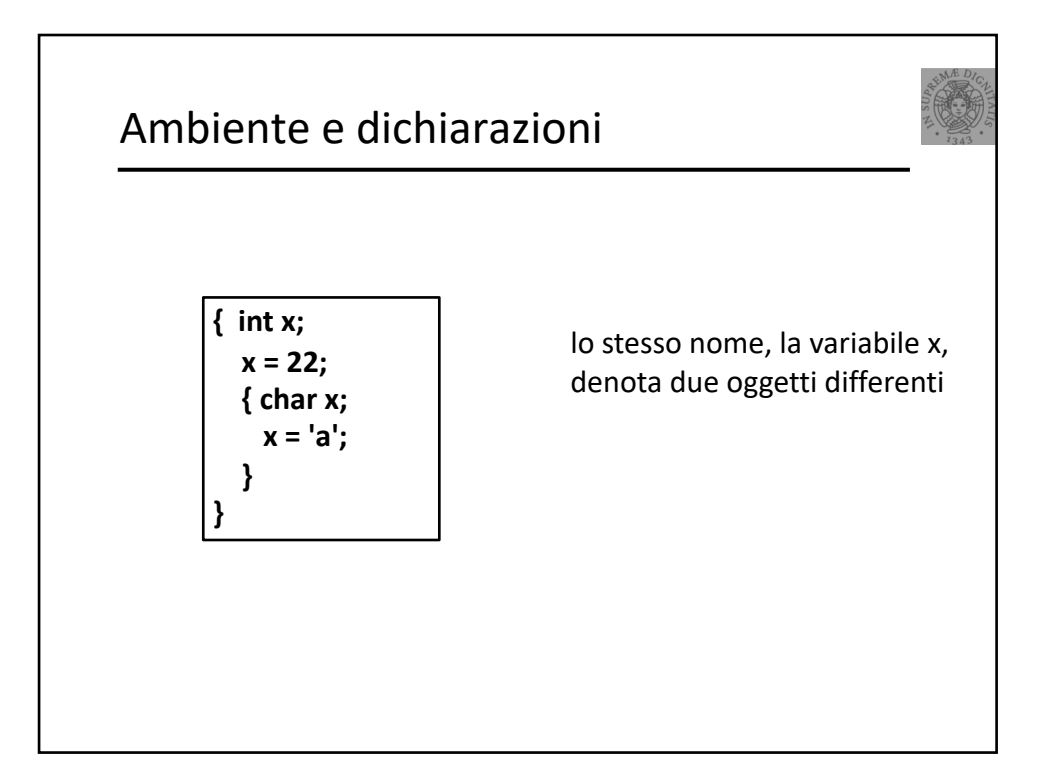

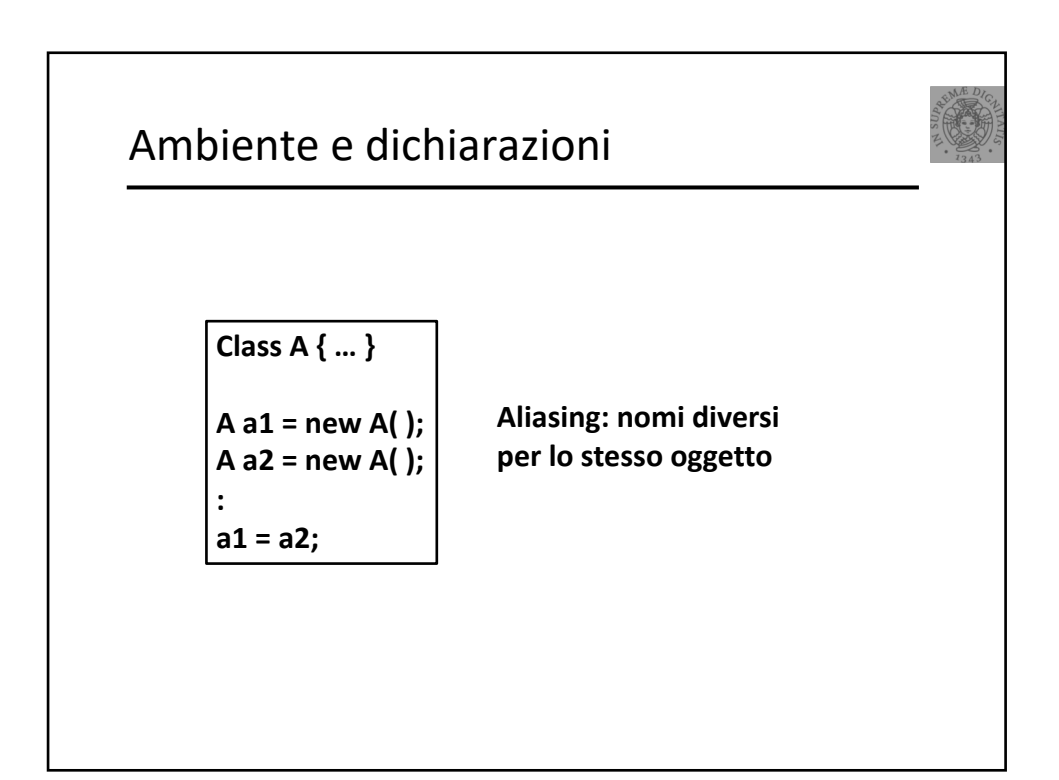

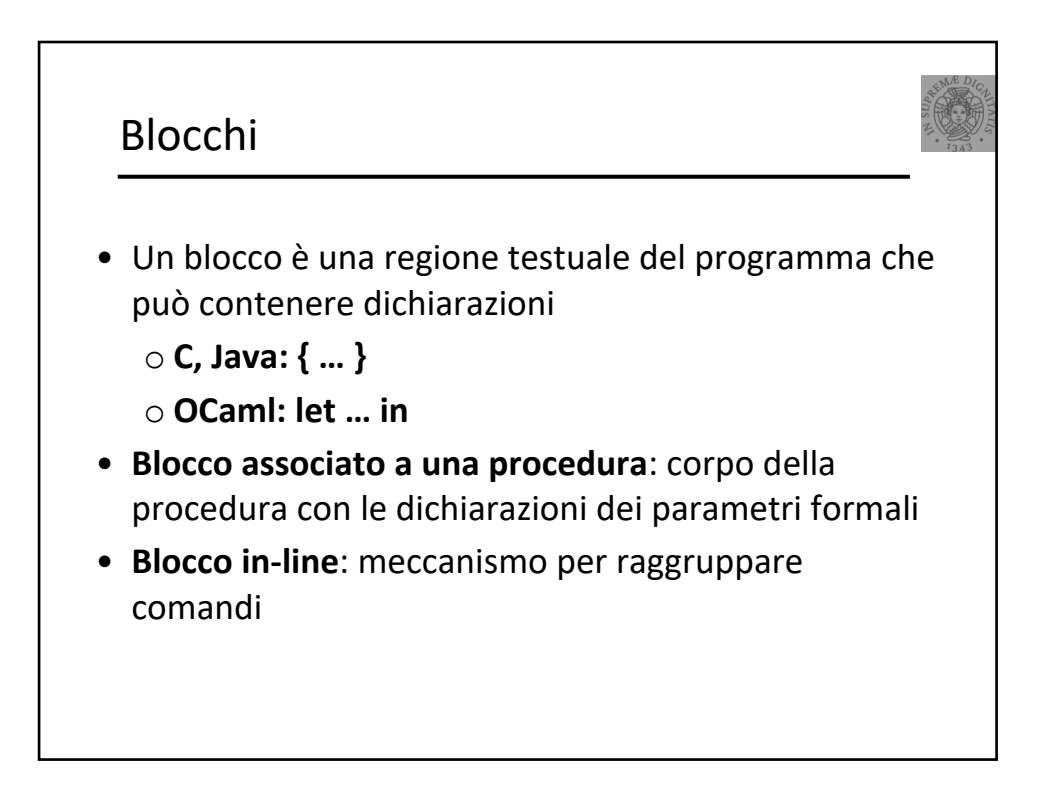

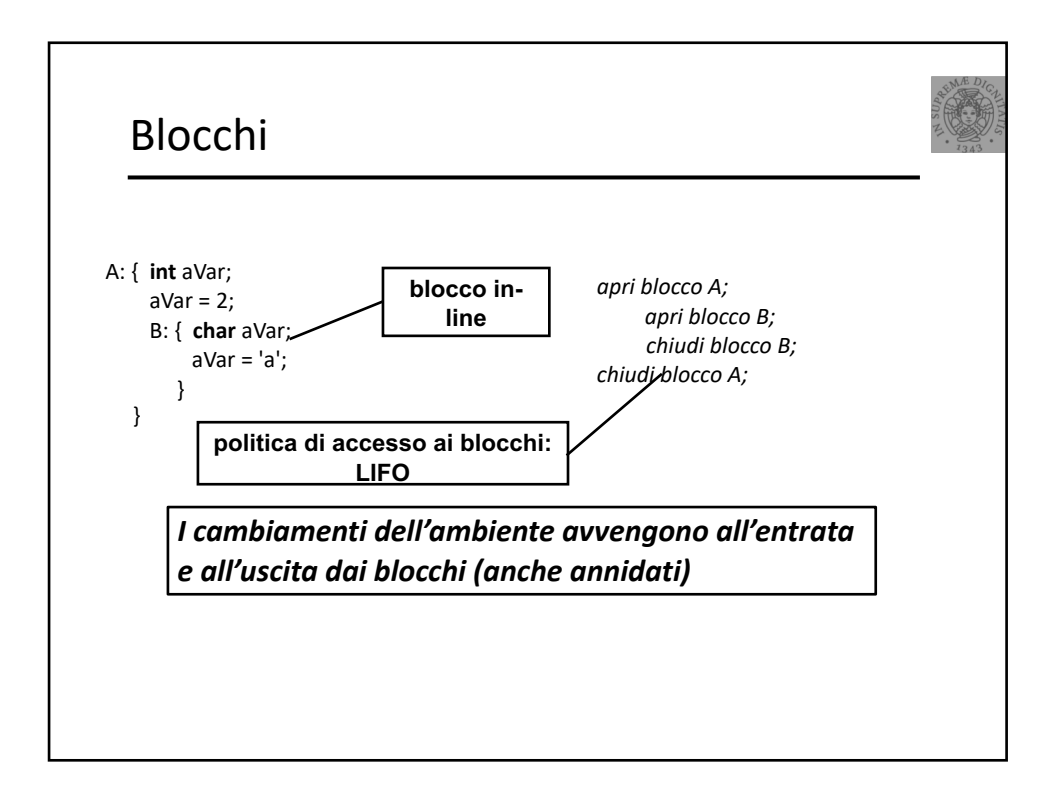

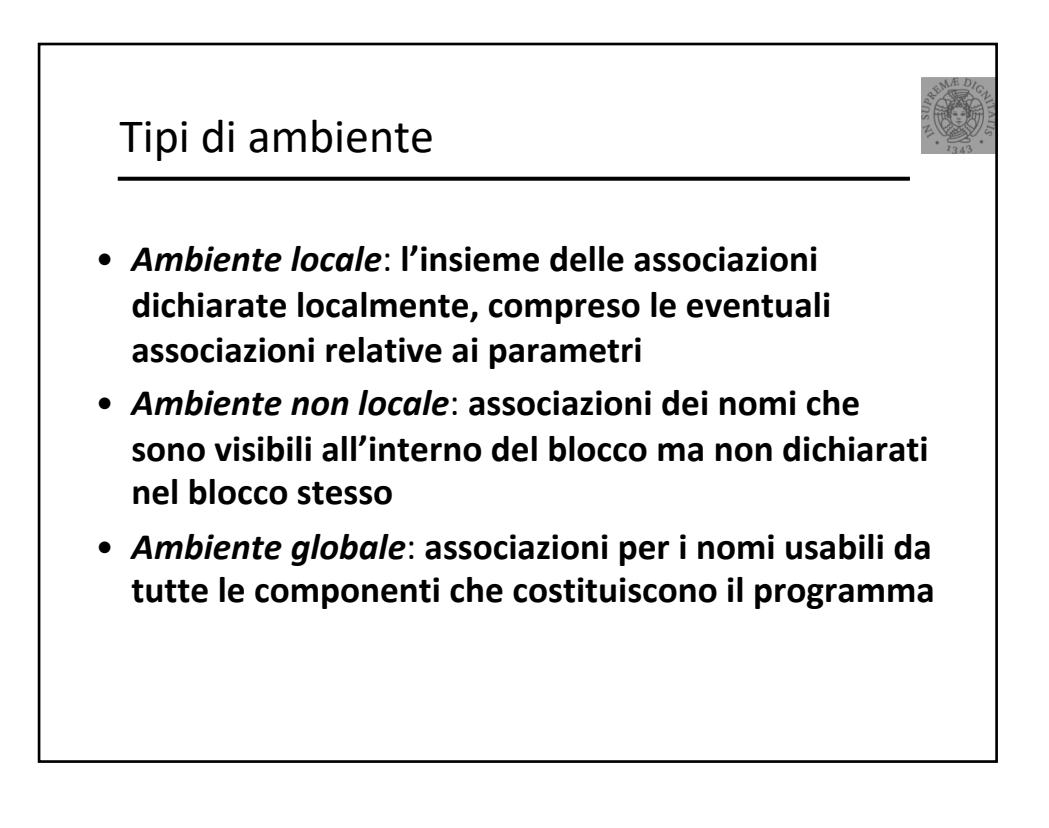

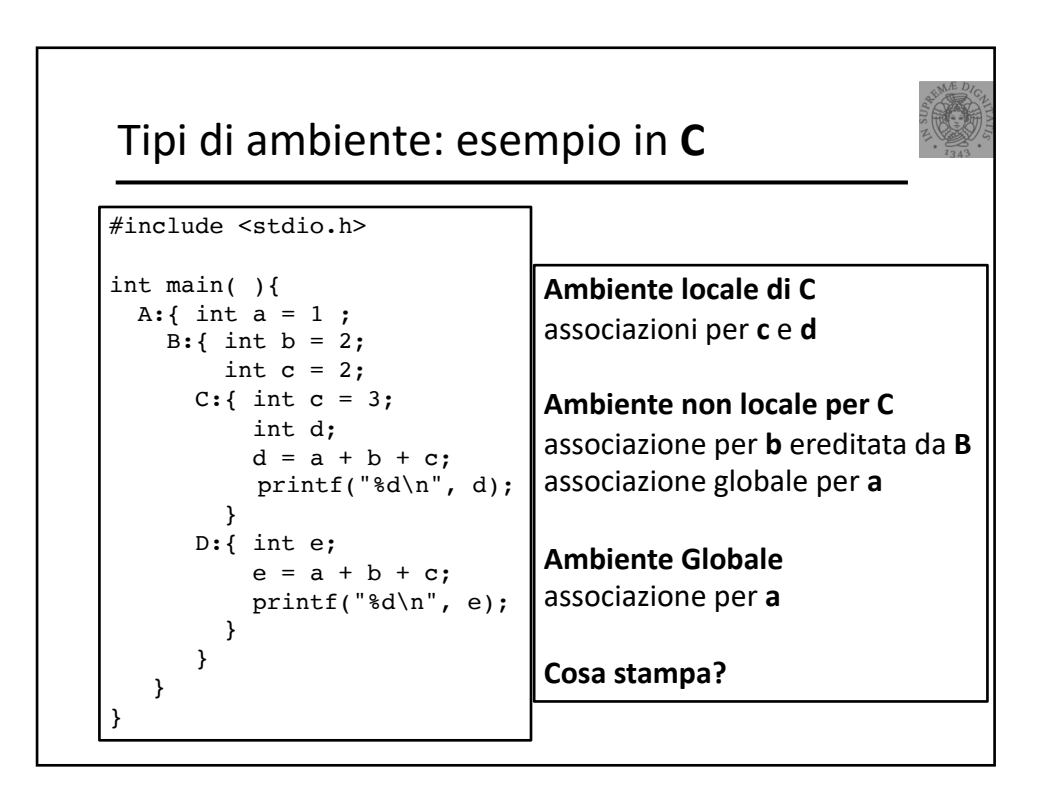

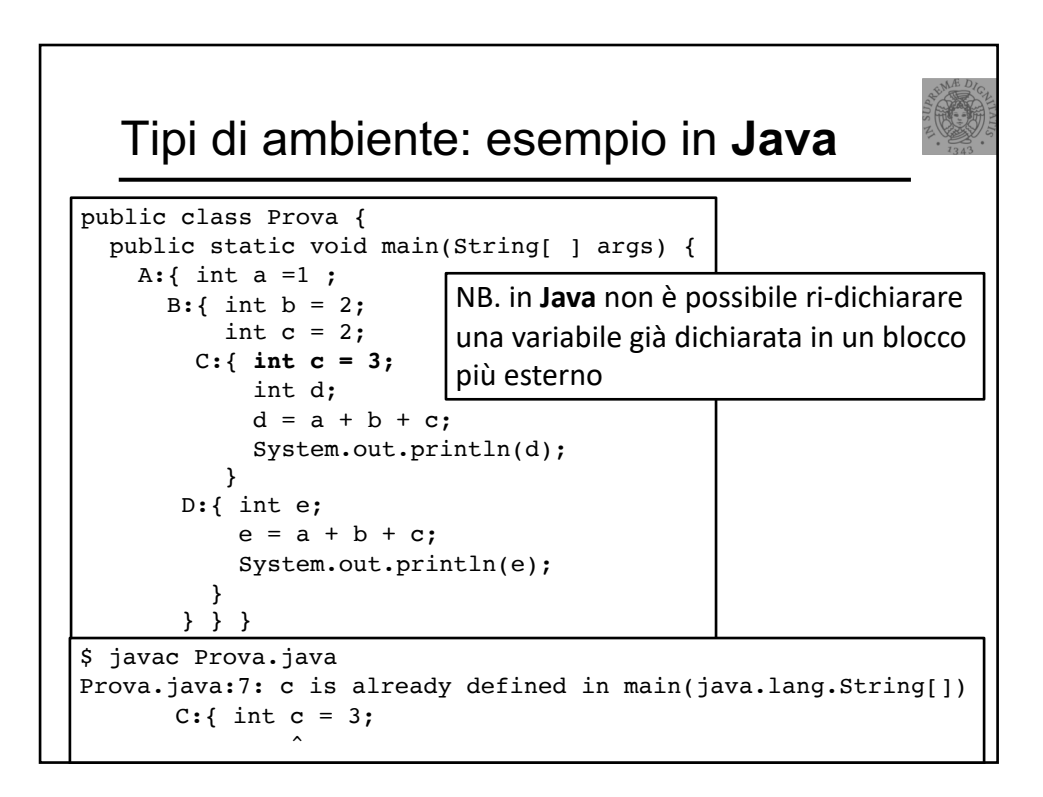

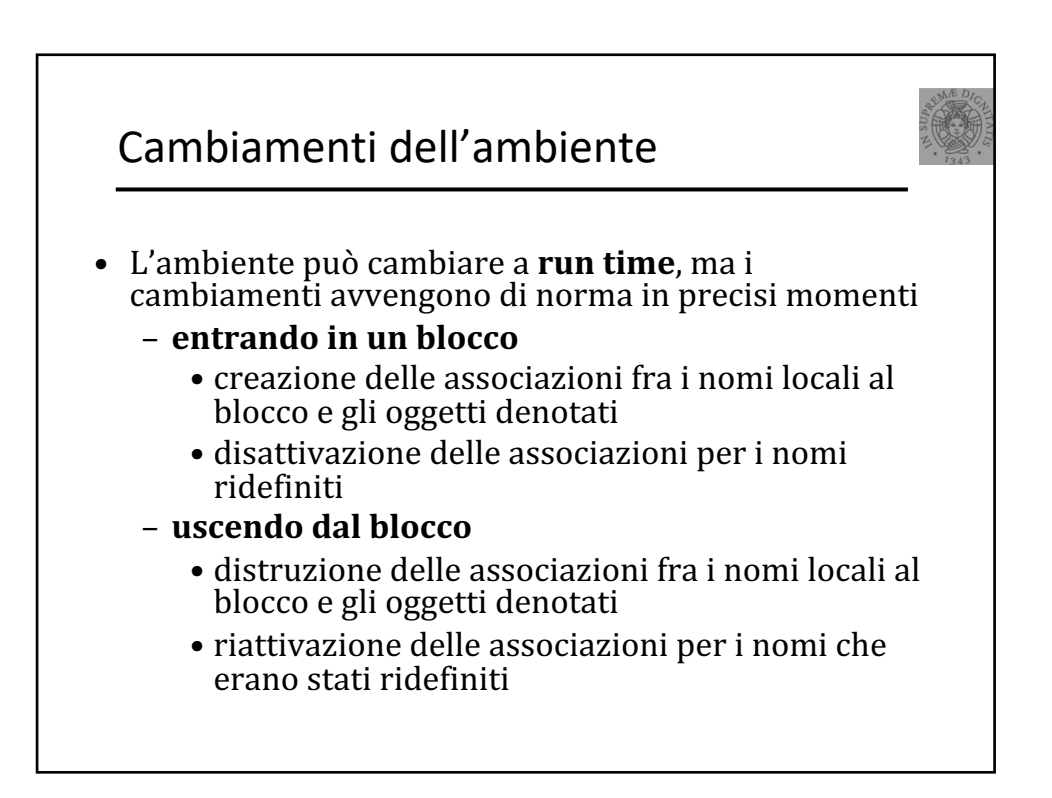

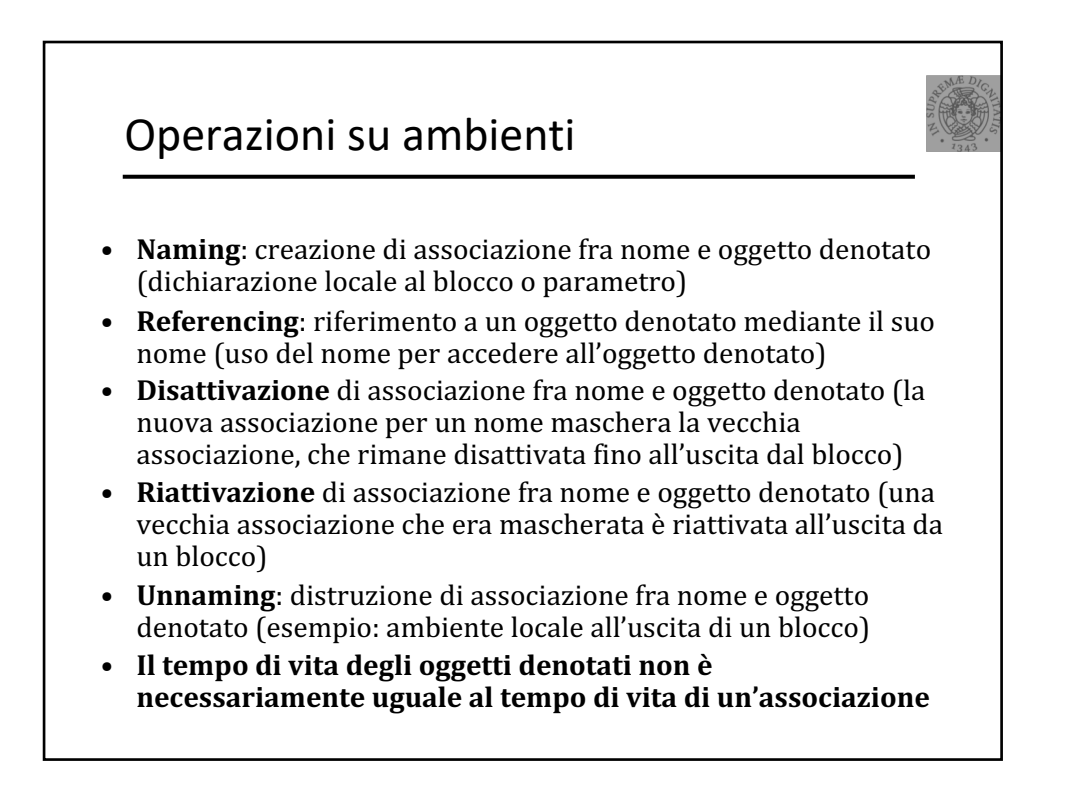

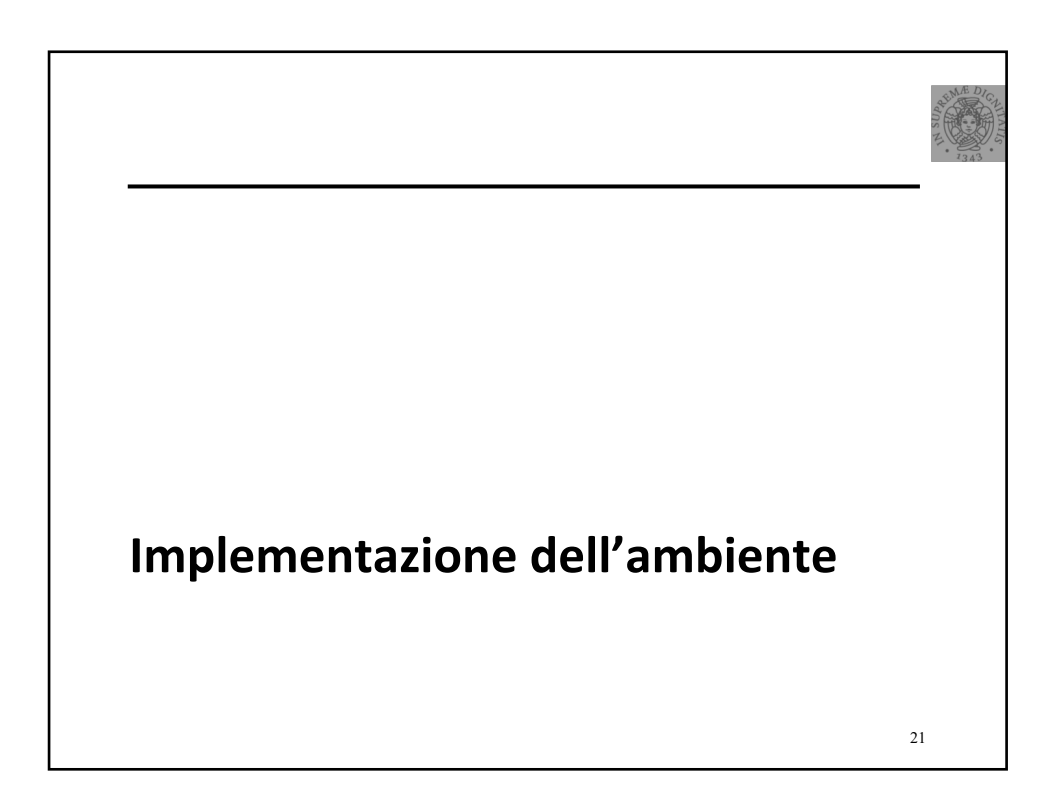

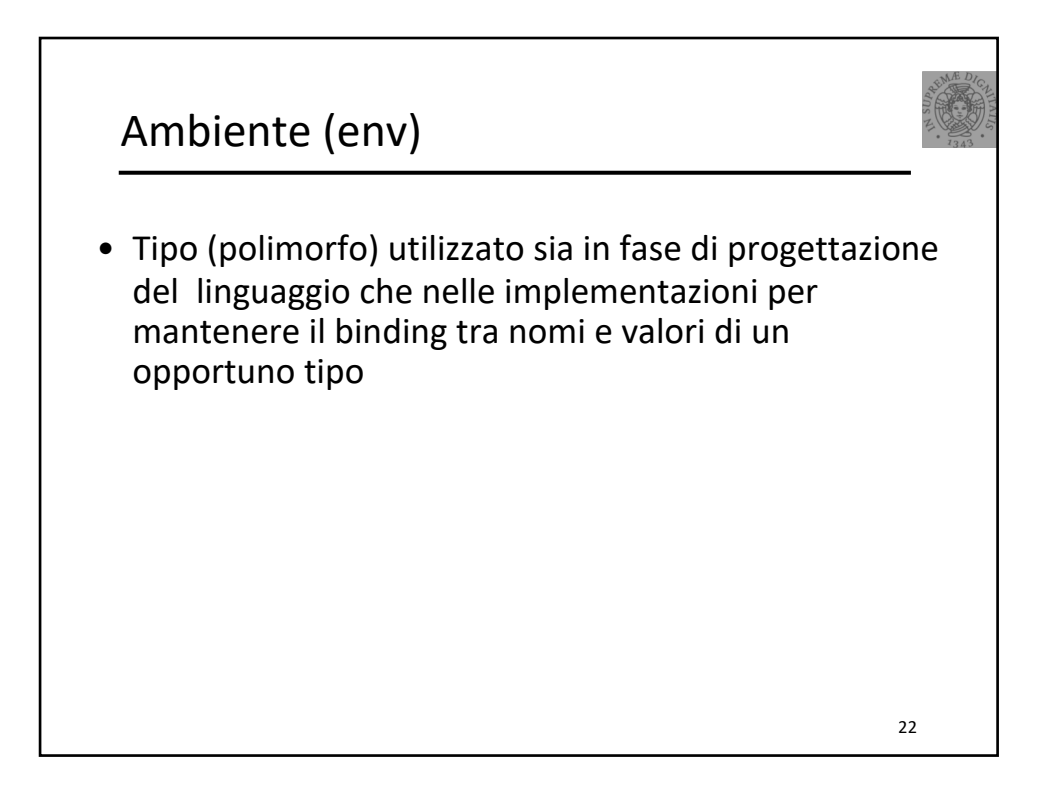

## Ambiente

- Un ambiente *env* è una collezione di binding
- Esempio **env** =  $\{x 25, y 6\}$
- L'ambiente **env** contiene due "binding"
	- o l'associazione tra l'identificatore **x** e il valore **25**
	- o l'associazione tra l'identificatore **y** e il valore **6**
	- o l'identificatore **z** non è legato nell'ambiente
- Astrattamente un ambiente è una funzione di tipo

#### **Ide** à **Value + Unbound**

• L'uso della costante **Unbound** permette di rendere la funzione totale

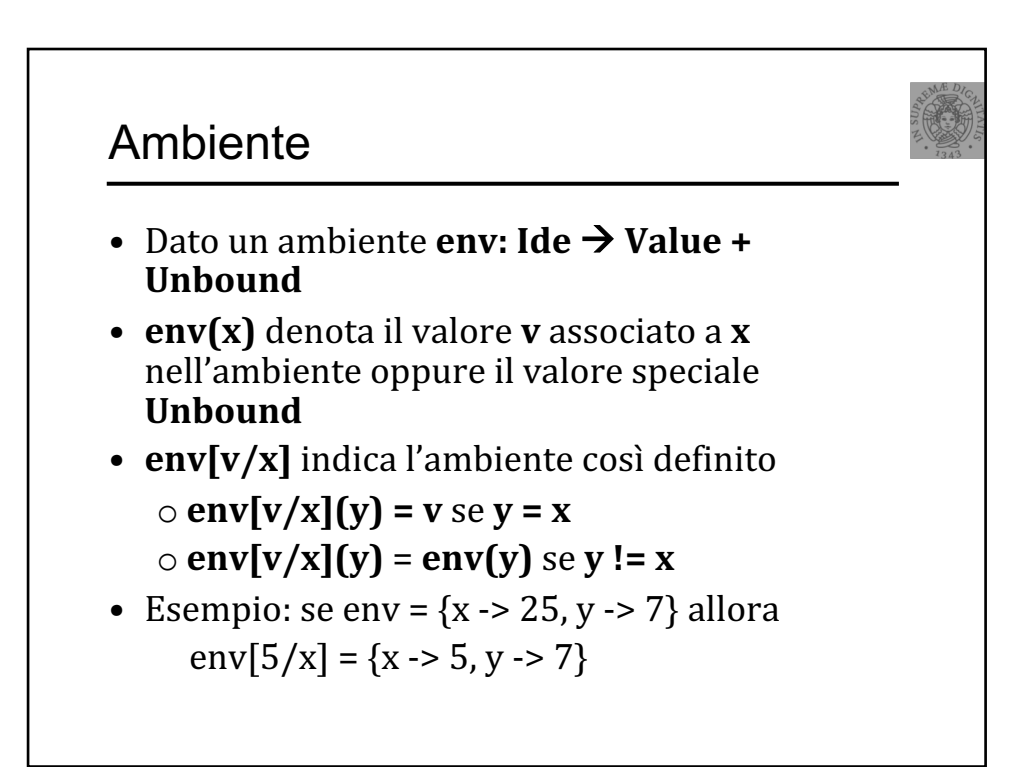

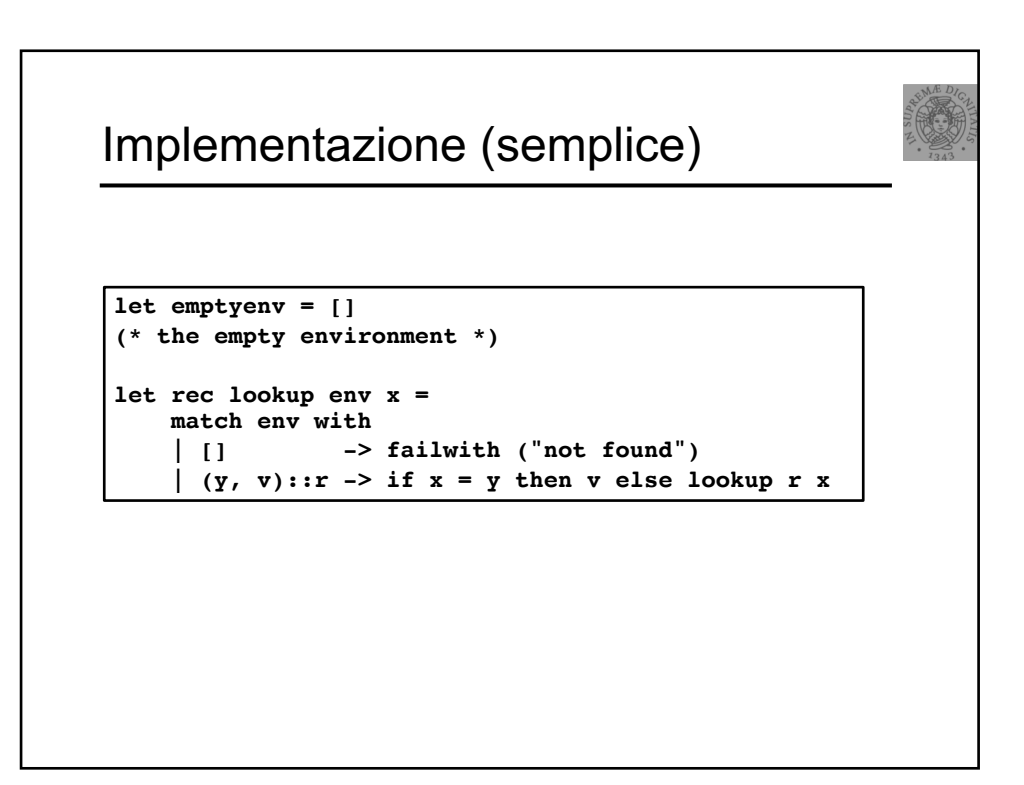

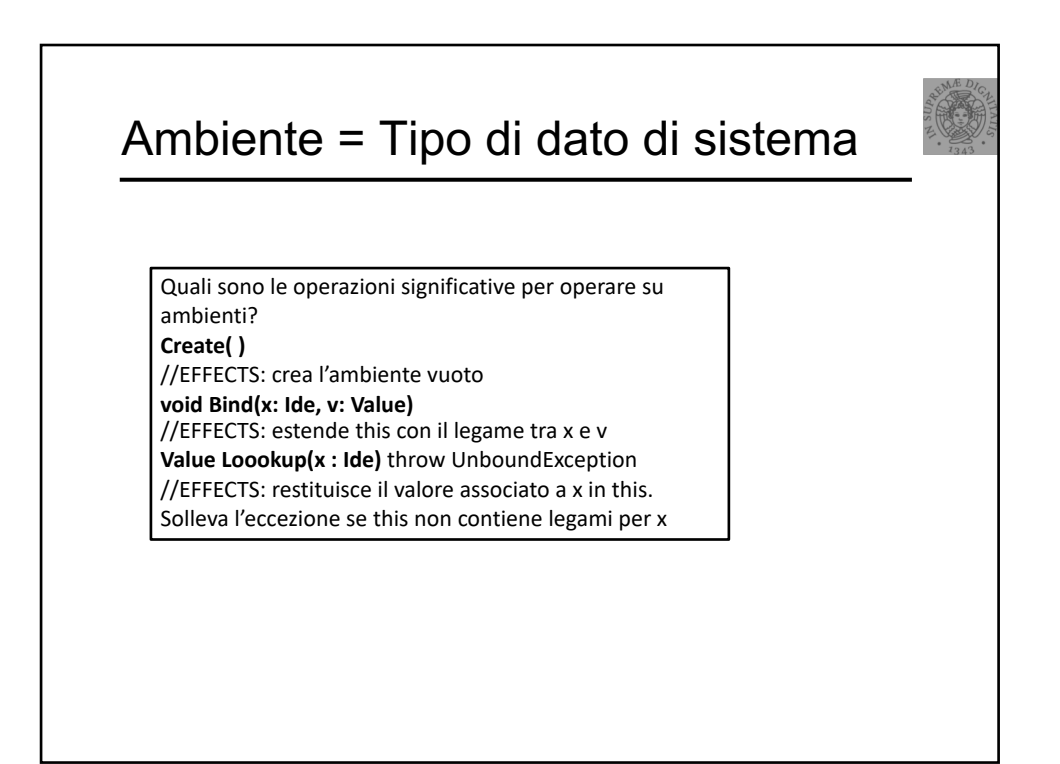

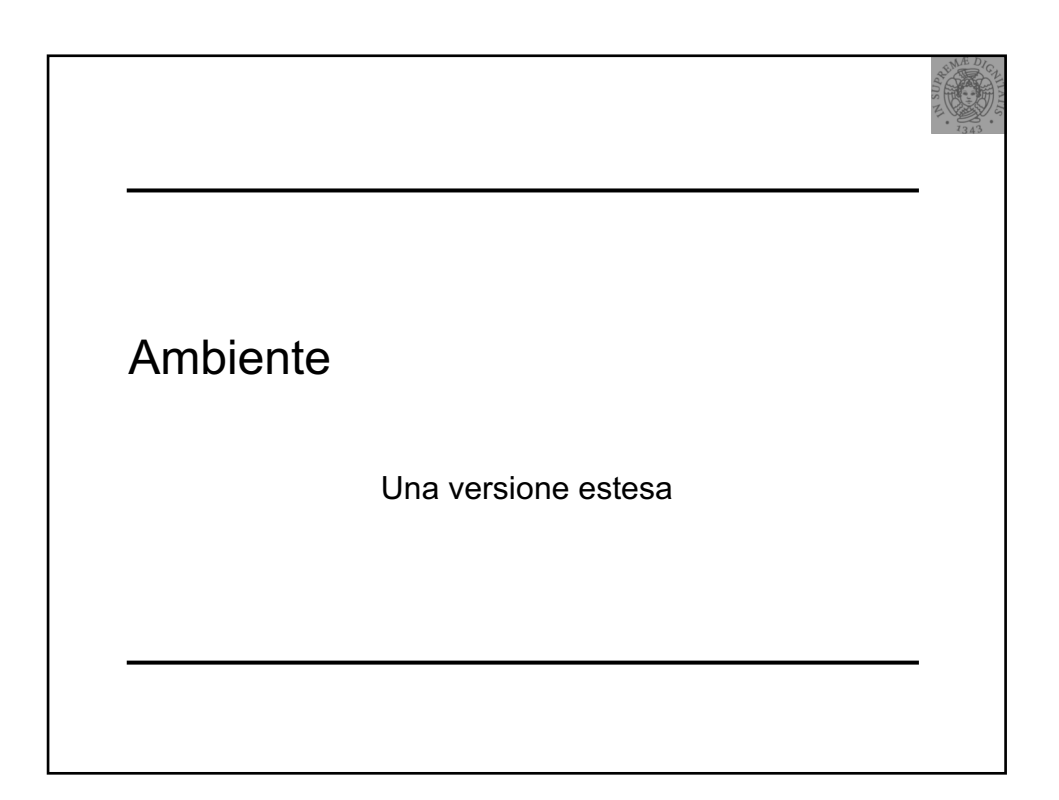

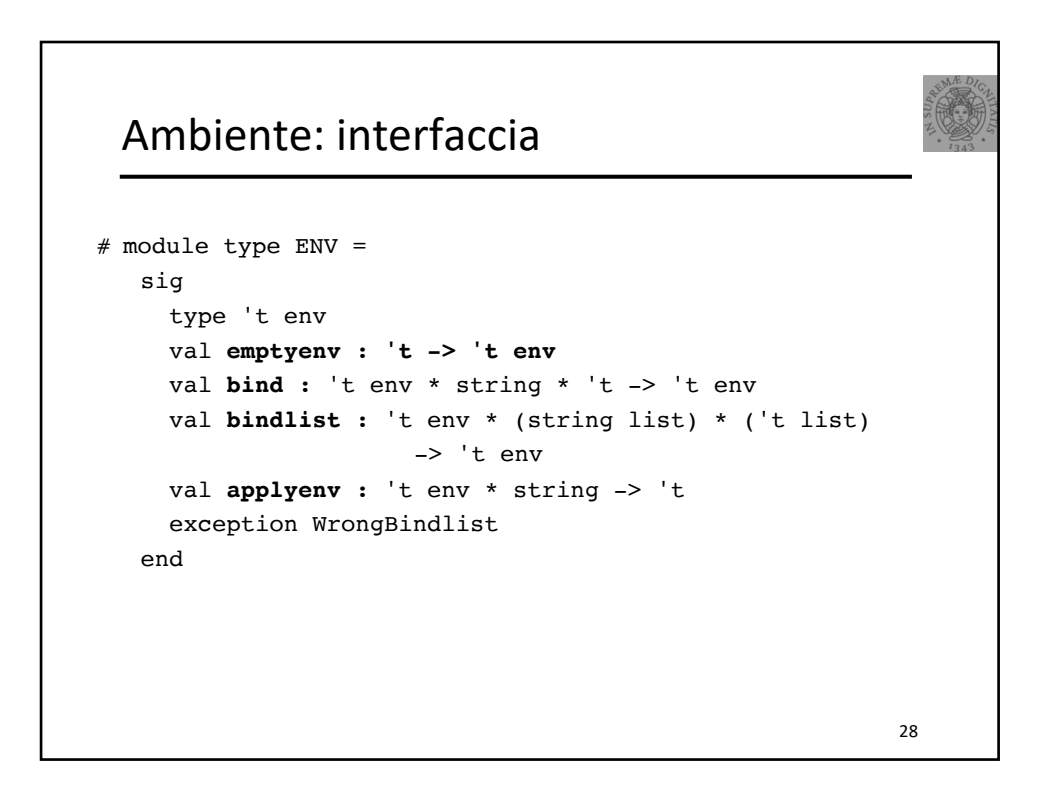

### Ambiente: semantica

```
# module Funenv: ENV =
 struct
  type 't env = string -> 't 
  exception WrongBindlist
  let emptyenv(x) = function (y: string) \rightarrow x
        (* x: valore default *) 
  let applyenv(x, y) = x y
   let bind(r, 1, e) =
        function lu -> if lu = 1 then e else applyenv(r, lu)
  let rec bindlist(r, il, el) = match (il, el) with
     | ([], []) -> r
     | (i::il1, e::el1) -> bindlist (bind(r, i, e), il1, el1)
     | _ -> raise WrongBindlist
end
                                                             29
```
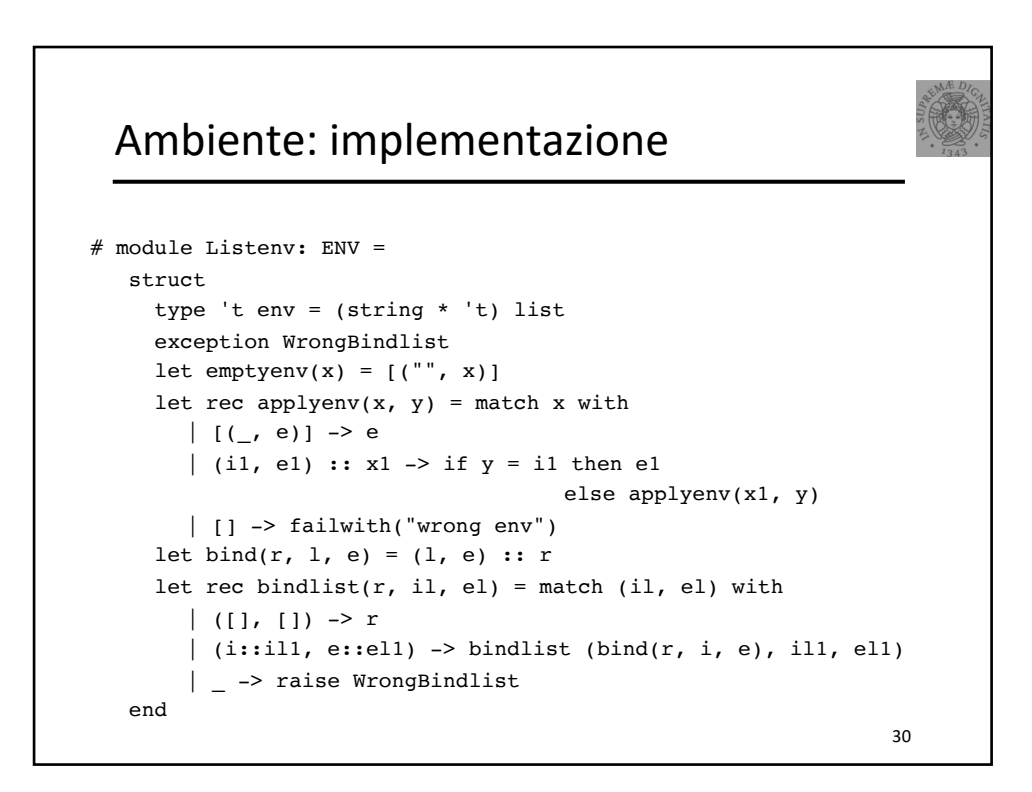

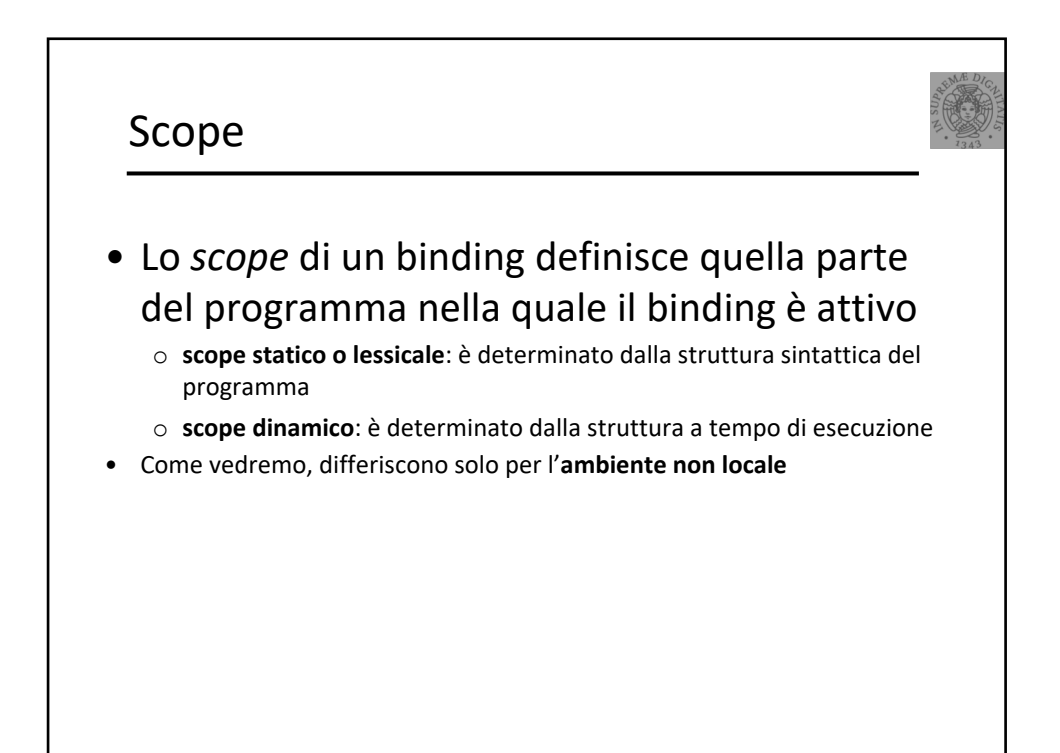

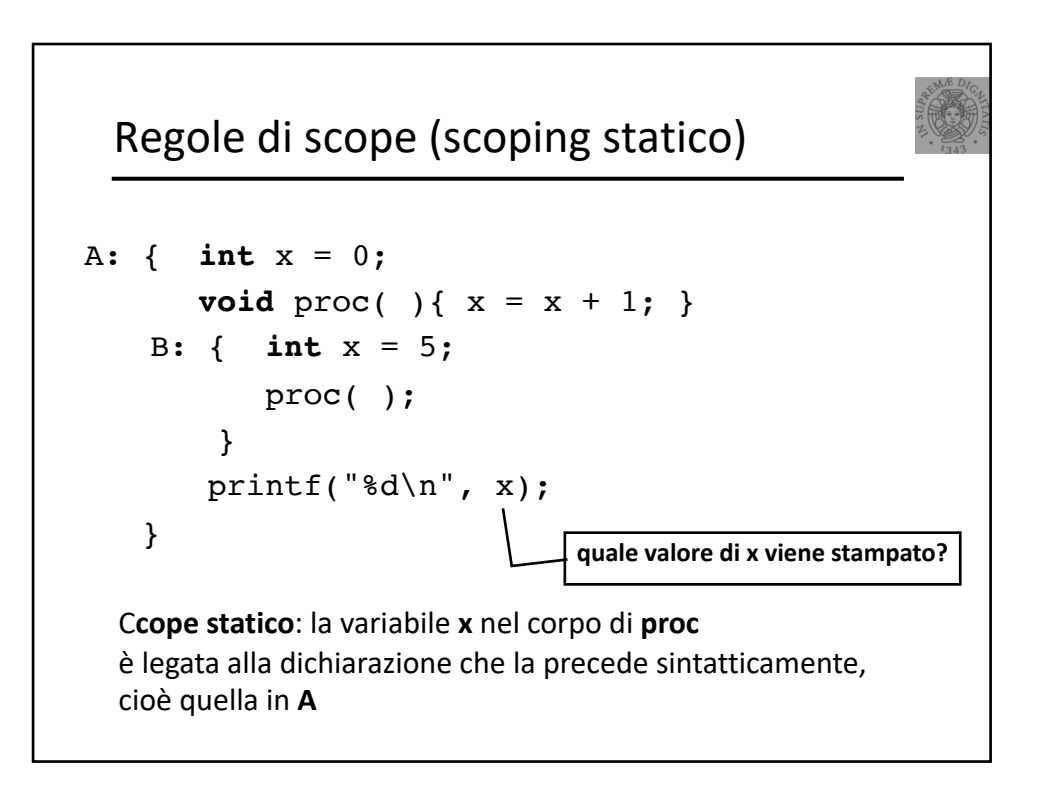

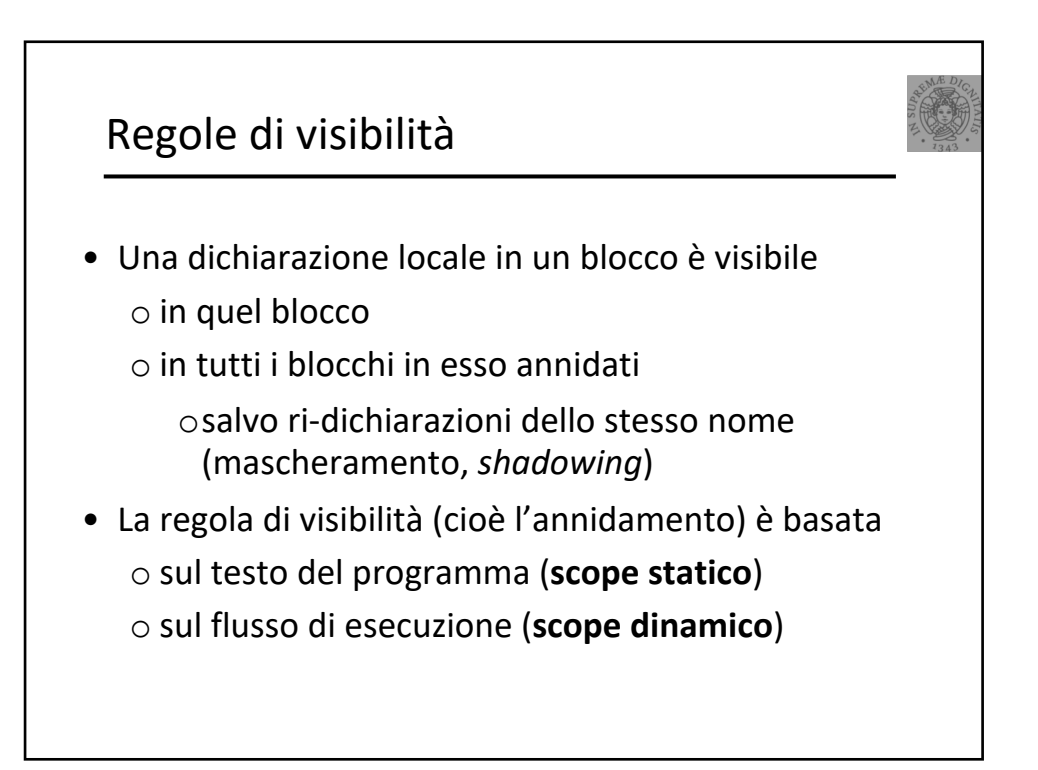

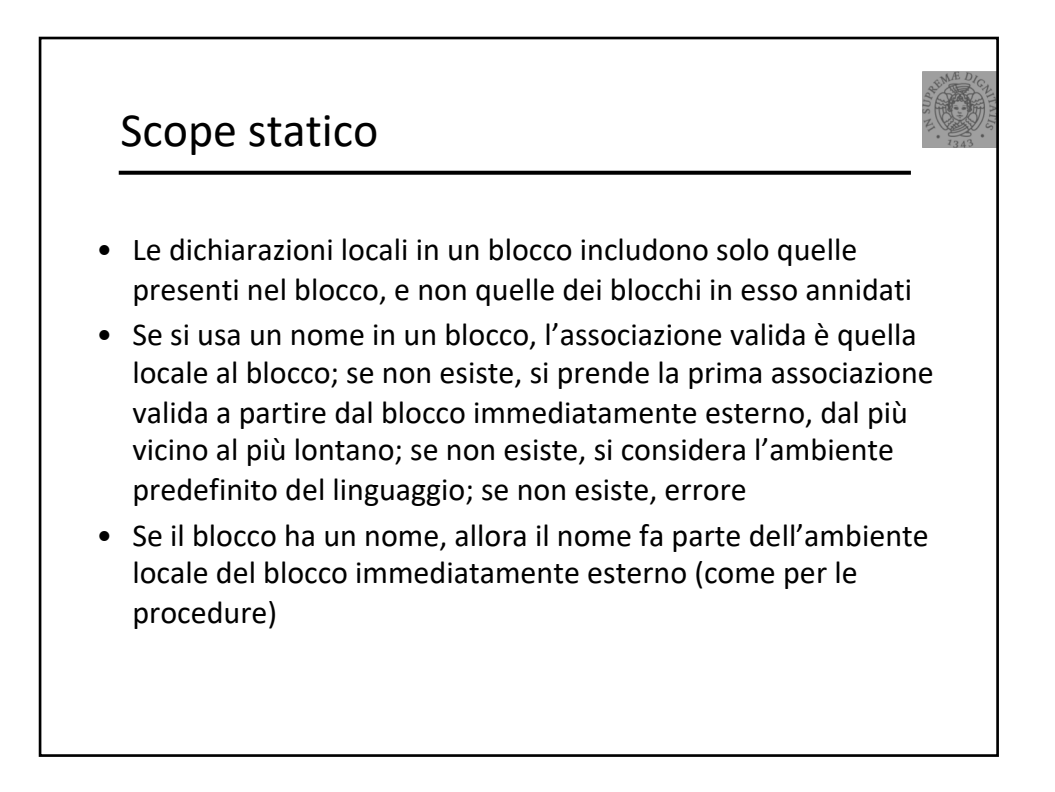

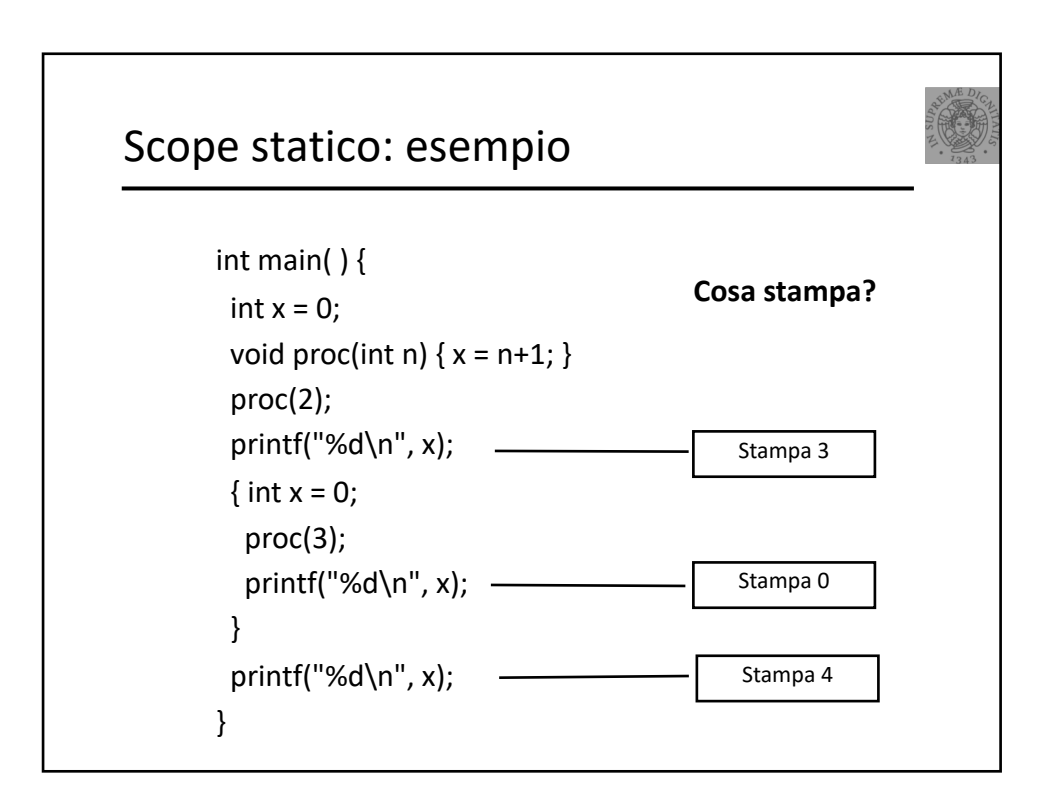

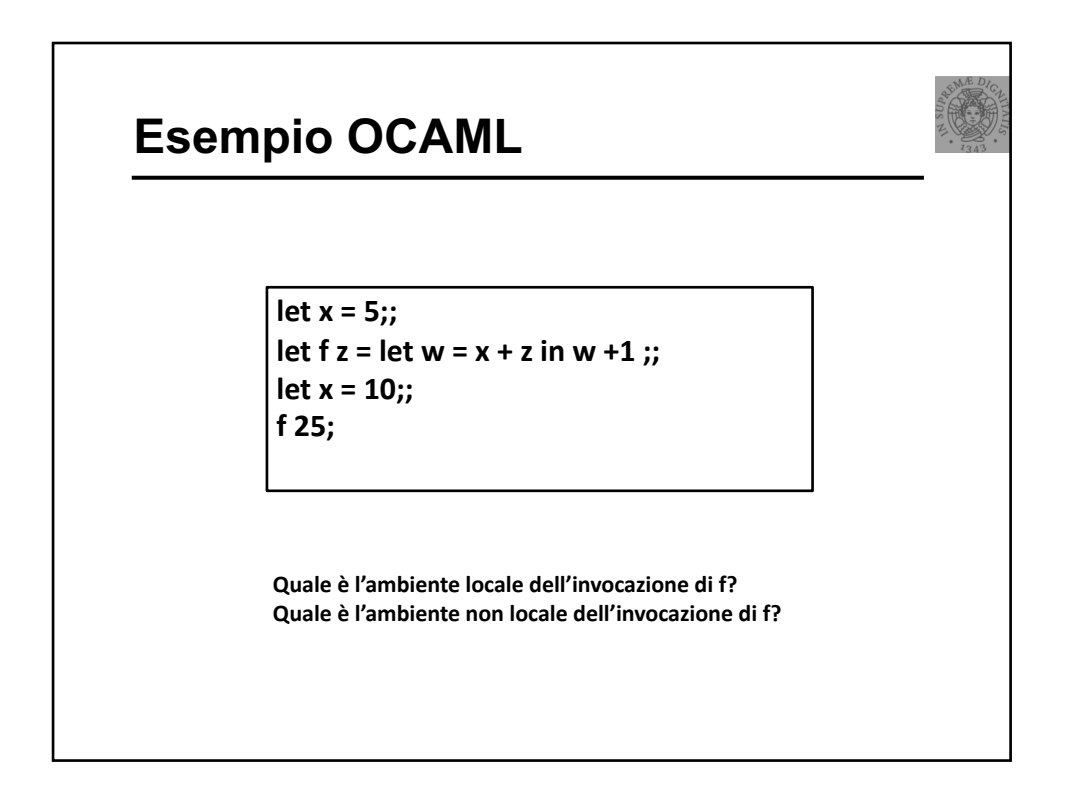

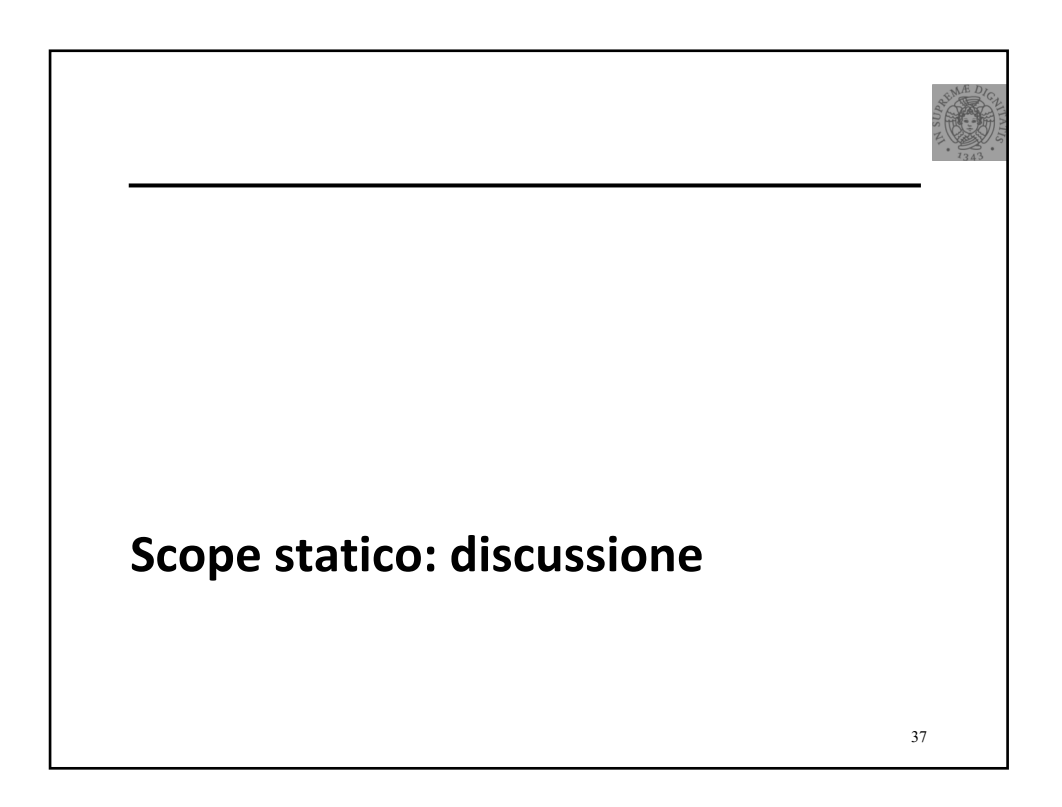

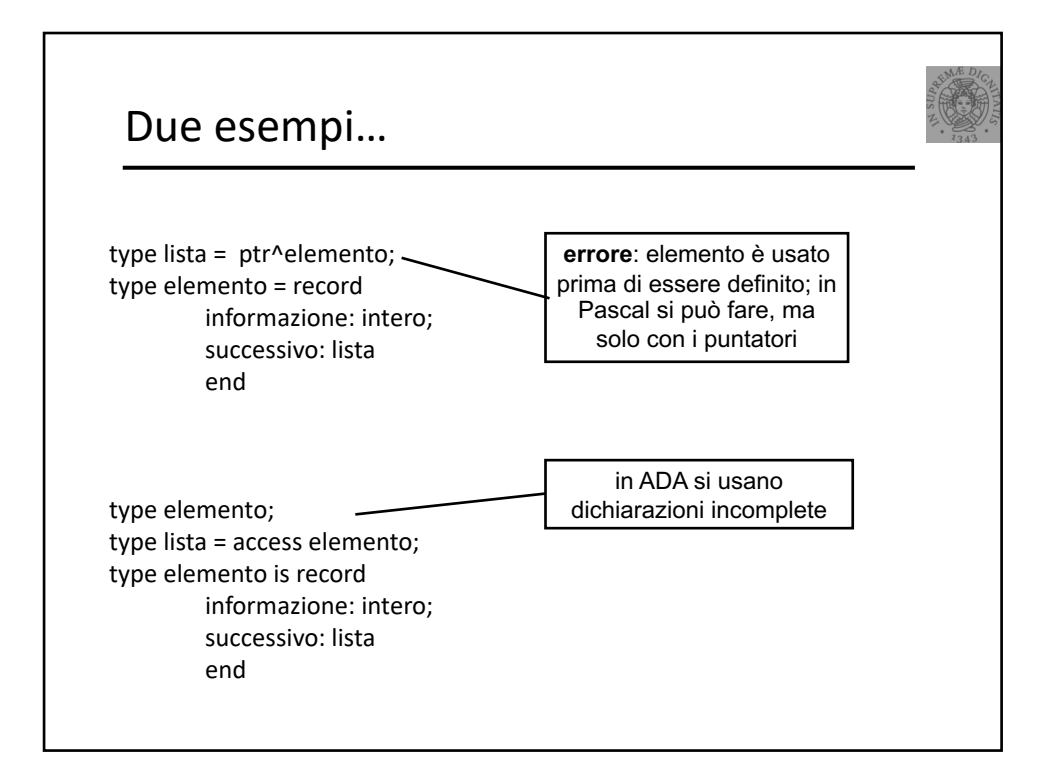

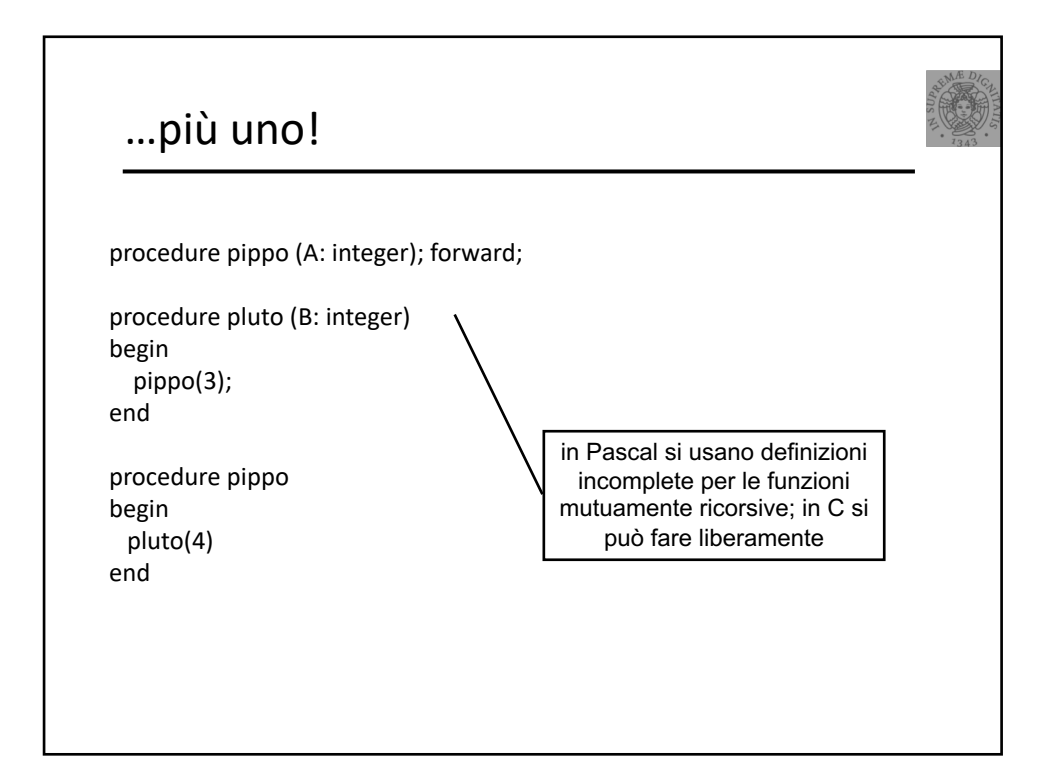

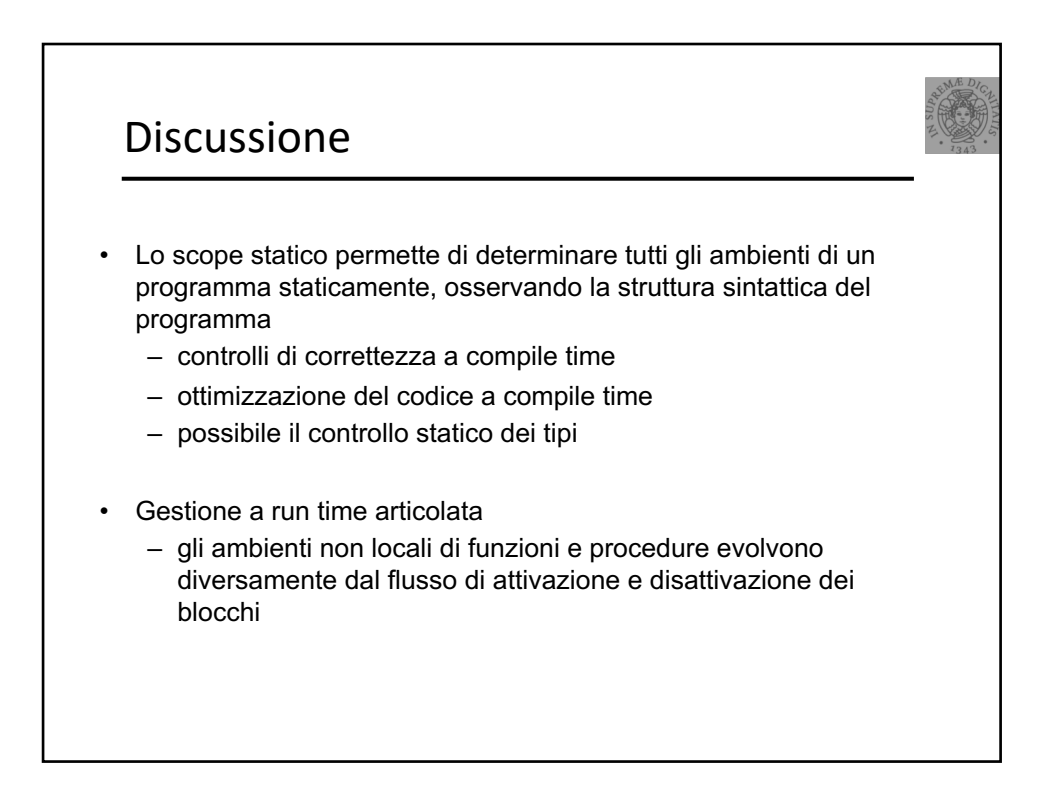

# OCAML (Esempio)

**let x = 5;; let f z = let w = x + z in w +1 ;; let x = 10;; let p n = if n > 0 then (fun m -> n+m+x) else (fun m -> m+x);; let x = 125;; let g = p 1;; g 10;;**

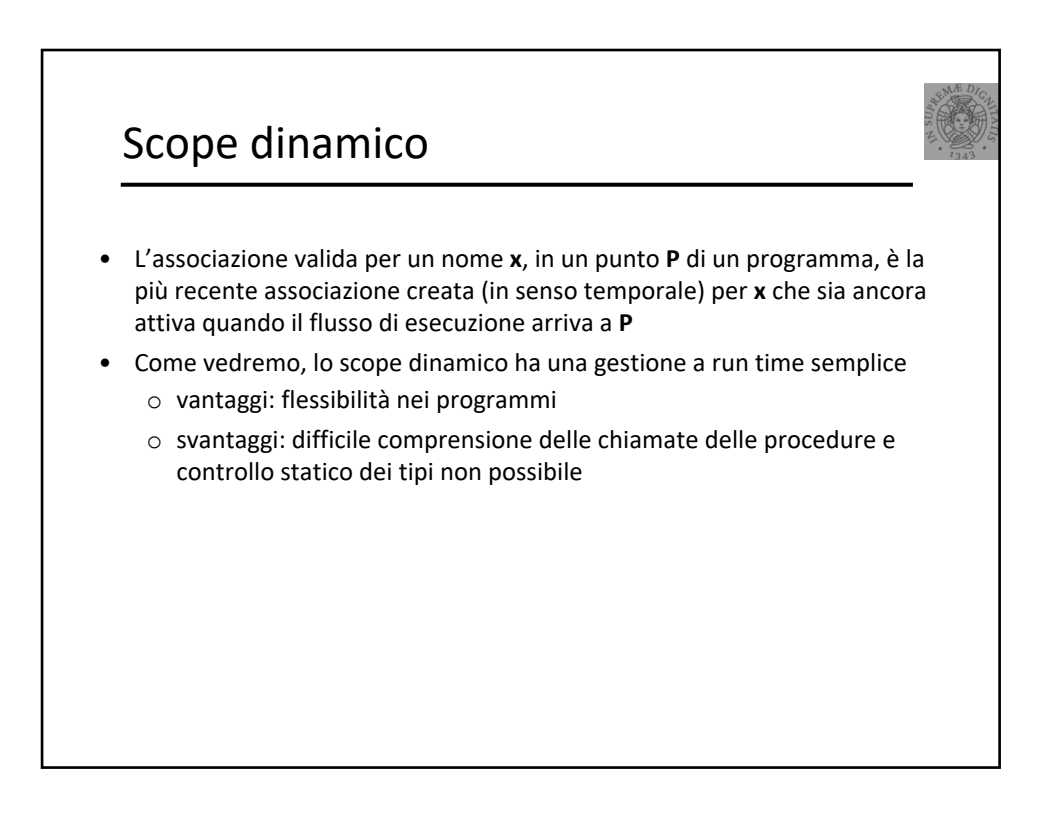